# 2021-22 Senior Update

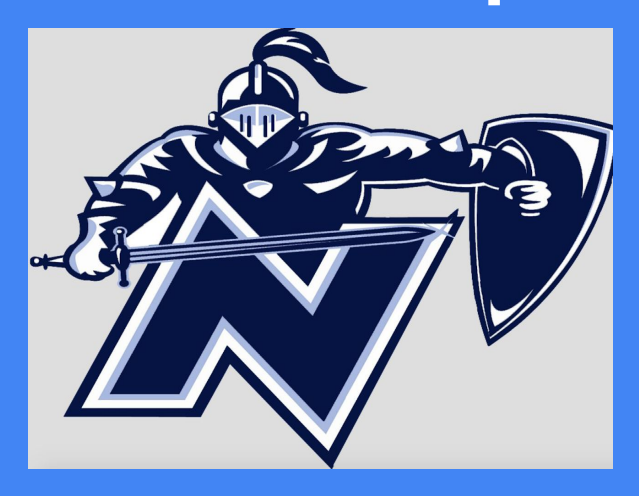

## Steps for Applying to College

Locate and complete your application (Common App, UW system, school website etc.)

Request your transcript through Xello

Send test scores through testing website (ACT and/or SAT). Many schools are test optional check the website of the school you are applying to or fairtest.org/university/optional

Request Teacher recommendations (if needed)

### Application Important Dates

August 1st- Many applications become available

October 1st- FAFSA form is open

November 1st- Early Action/Decision deadline for many schools

May 1st- Must confirm school choice with your chosen school

### Financial Aid Resources

Financial Aid Video on our Website- Susan Teerink-Marquette University

College Possible FAFSA Completion Nights:

October 18th- Milwaukee: October 25th- Mequon

Details at www.collegegoalwi.org

These are a great opportunities for parents and students to learn about the process of completing the FAFSA form which leads to receiving financial aid from institutions.

### Access Xello from Student Services Website

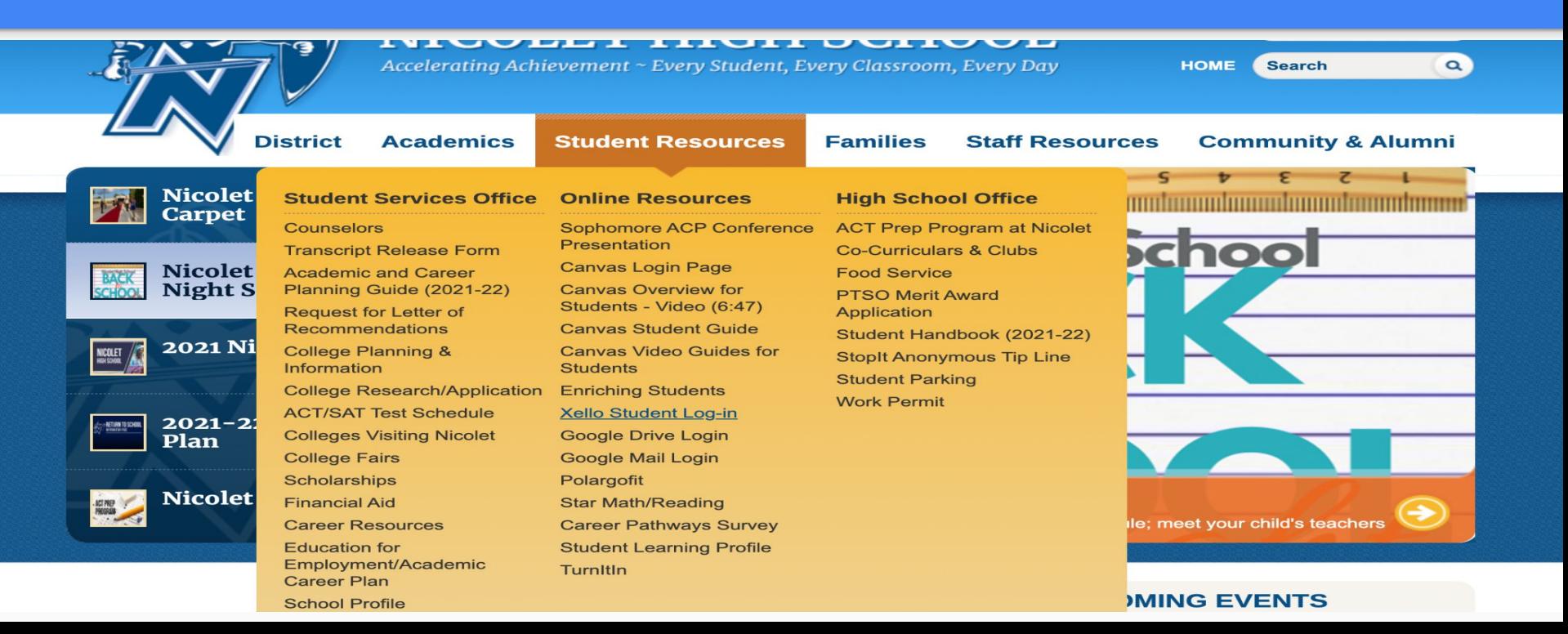

### Use your school account to sign in

### Choose an account

#### to continue to **xello** world

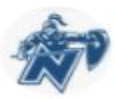

**Michael McKenna** 

Michael.McKenna@nicolet.us

### How to request a Common App transcript

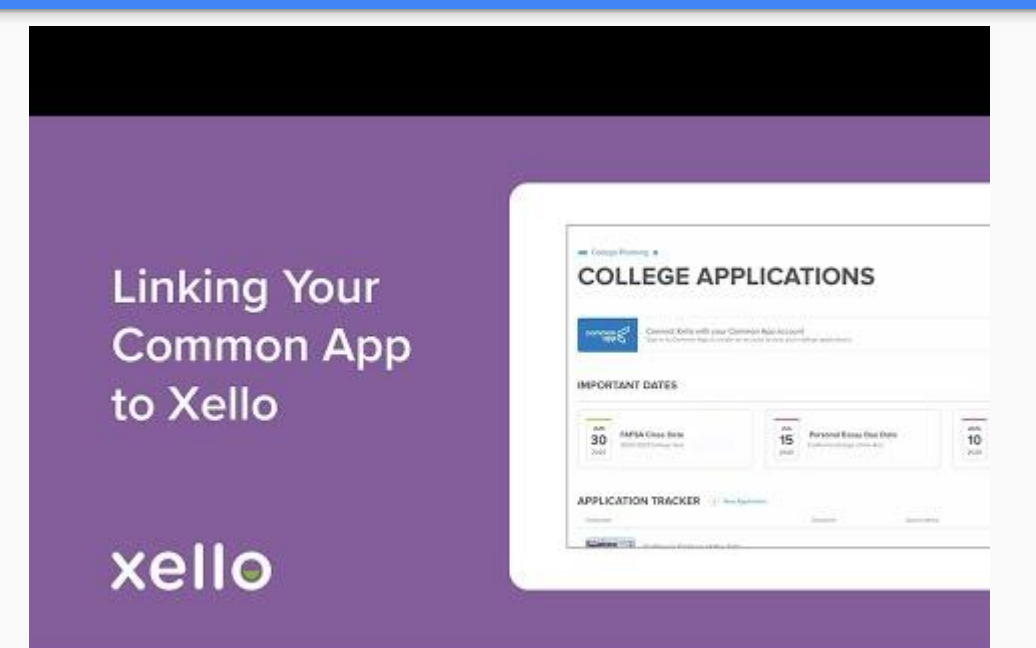

### How to add Direct to Institution Schools

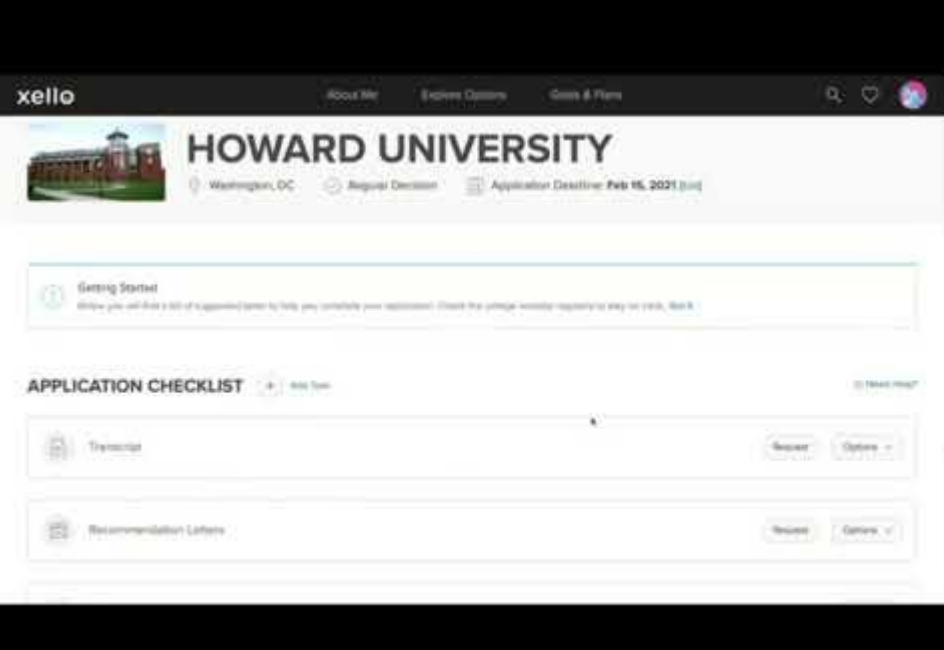

### How to request a letter of recommendation

Request a letter from teacher via in person meeting or video chat

Fill out the Letter of Recommendation form found on our website- [link](https://www.nicolet.us/cms_files/resources/Teacher-Letter-Recommendation.pdf) Follow up with your teacher to make sure your deadline is met Please make sure you are giving appropriate dates for your deadlines Thank your teacher!

### Adding Teacher request in Xello

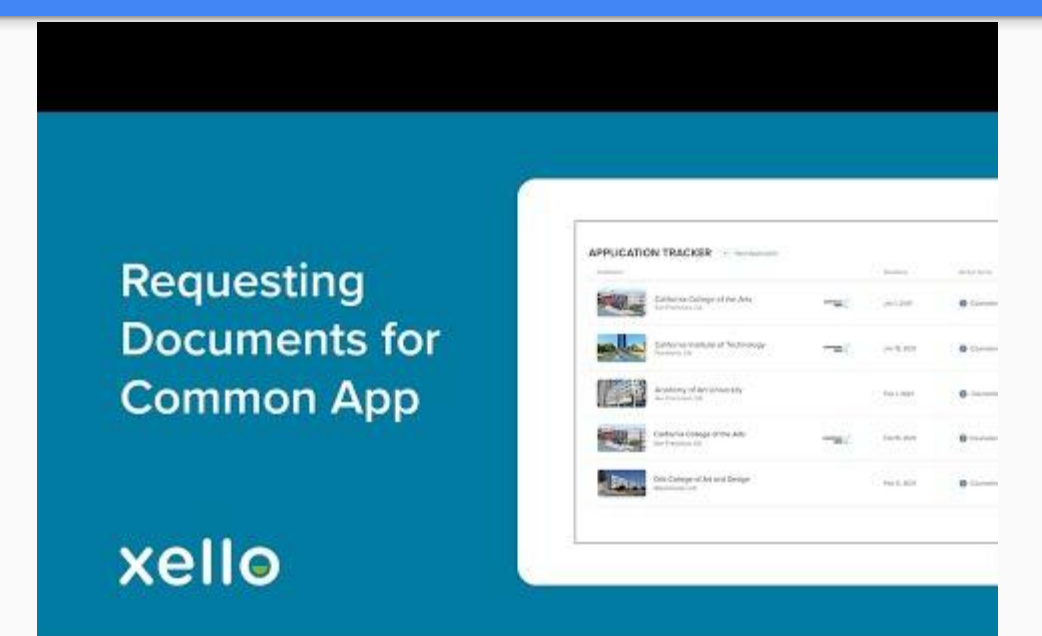

### Schedule an individual appointment with your counselor!!!

The Counseling Staff would highly recommend you schedule an appointment with us to navigate through the college admission process. You can book an appointment on **youcanbookme** with your counselor. The counselors **youcanbookme** page can be found on the nicolet website at this [link.](https://www.nicolet.us/students/counseling_department.cfm)

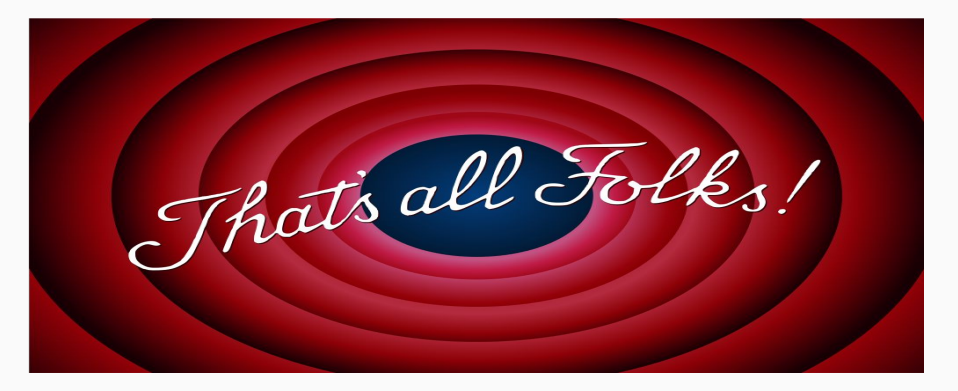